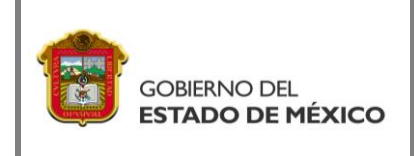

# **ANÁLISIS ACADÉMICO DE**

**CONVALIDACIÓN DE ESTUDIOS**

*FO-TESH-120*

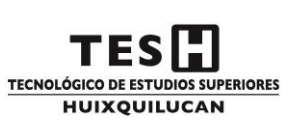

Huixquilucan, Estado de México, a \_\_\_\_\_\_\_\_\_\_\_\_\_\_\_\_

Nombre del estudiante:

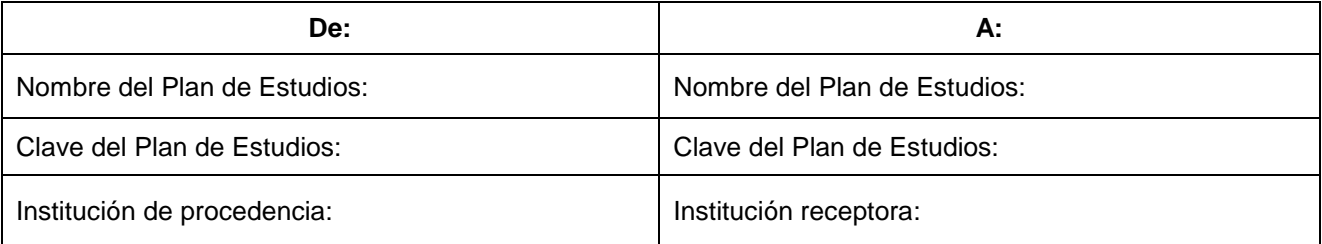

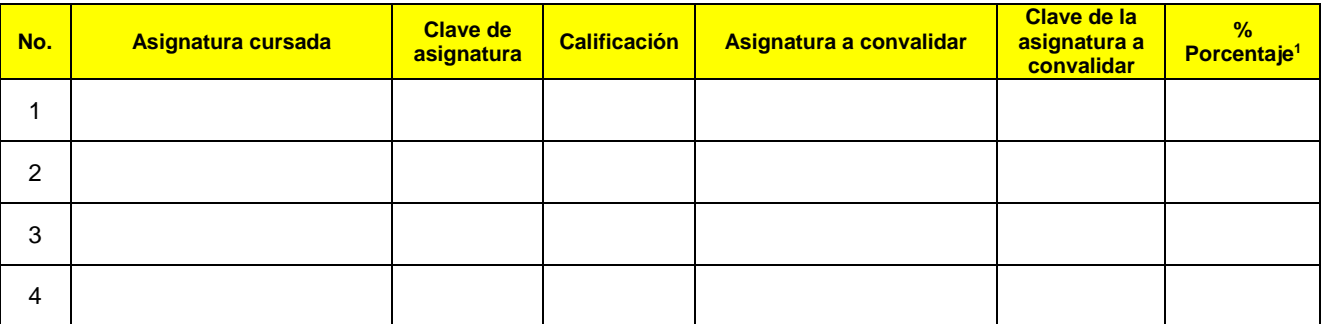

Nota: Este formato contiene todas las asignaturas analizadas que ampara el certificado parcial, historial académico, o kardex presentado.

#### **Documento analizado por Vo. Bo.**

**Presidente de la Academia Jefe de la División**

C.c.p. Departamento de Control Escolar

 $\overline{a}$ 

<sup>1</sup> Para el porcentaje se considera lo siguiente:

a) El contenido programado es menor al 60%.

b) Estas (dos o más) asignaturas cumplen, conjuntamente, con el contenido de la asignatura.

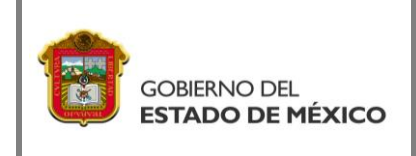

# **DICTAMEN TÉCNICO DE**

### **CONVALIDACIÓN DE ESTUDIOS**

*FO-TESH-121*

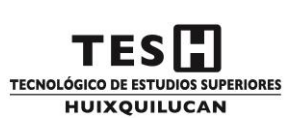

Huixquilucan, Estado de México, a \_\_\_\_\_\_\_\_\_\_\_\_\_\_\_\_\_\_\_\_\_\_\_\_

Nombre del estudiante:

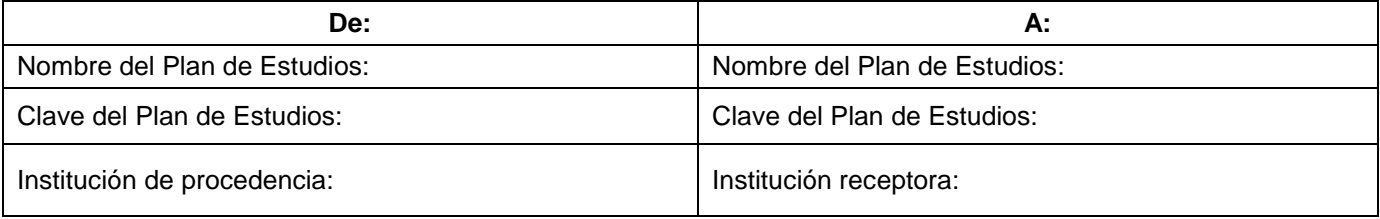

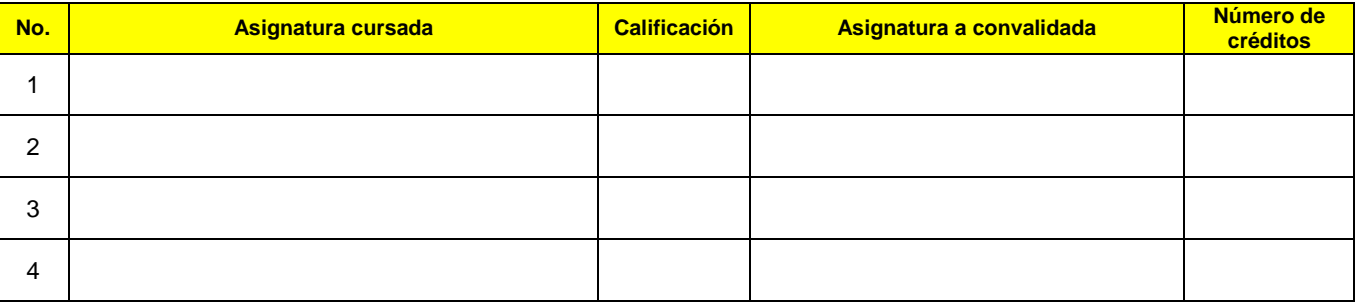

Nota: Este documento solo contiene las asignaturas aceptadas en la convalidación. En el caso que para convalidar una asignatura, se consideren dos o más asignaturas de procedencia, se asignará como calificación el promedio de las mismas.

#### **Documento autorizado por**

**Jefe de la División**

C.c.p. Departamento de Control Escolar

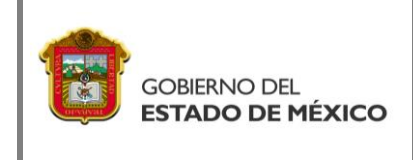

### **SOLICITUD DE CONVALIDACIÓN**

**DE ESTUDIOS**

*FO-TESH-57*

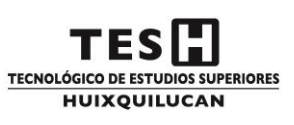

Fecha de solicitud: \_\_\_\_\_\_\_\_\_\_\_\_\_\_\_\_\_\_\_

#### **JEFATURA DE LA DIVISIÓN P R E S E N T E**

Por este medio solicito iniciar con los trámites correspondientes del proceso de convalidación, siendo mis datos académicos:

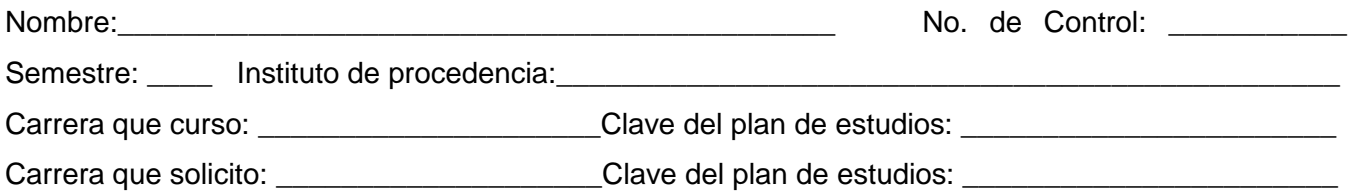

**\_\_\_\_\_\_\_\_\_\_\_\_\_\_\_\_\_\_\_\_\_\_\_\_\_** Firma del solicitante

#### **Para ser llenado exclusivamente por la Institución**

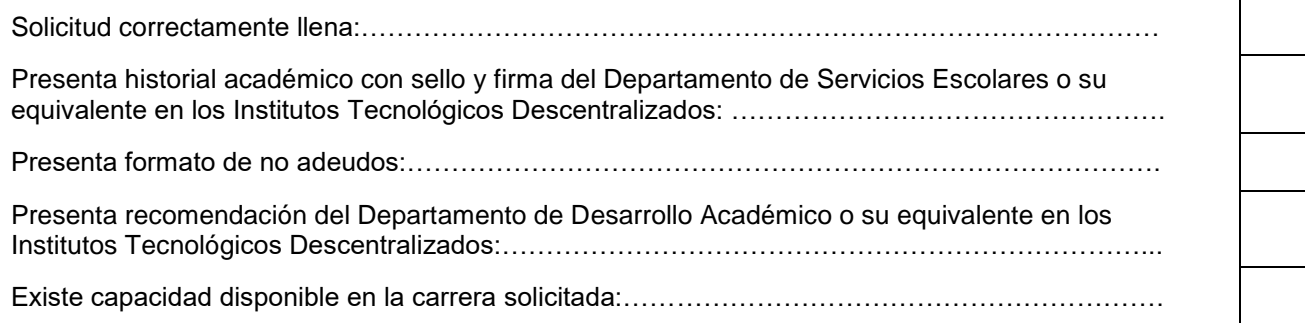

Sello de la División de Estudios Profesionales o su equivalente en los Institutos Tecnológicos Descentralizados

Firma de la División de Estudios Profesionales o su equivalente en los Institutos Tecnológicos Descentralizados

Notas:

- 1.- Semestre se refiere al correspondiente con la fecha de ingreso a las Instituciones adscritas al TecNM.
- 2.- En la lista de verificación, se contesta Si (Si cumple), No (No cumple) o NA (No aplica).
- 3.- Si se presenta un "No cumple" en la lista de verificación, será un rechazo inmediato de la solicitud.

4.- La recomendación del Departamento Desarrollo Académico o su equivalente en los Institutos Tecnológicos Descentralizados, sólo aplica para cambio de carrera.